## **Inhaltsverzeichnis**

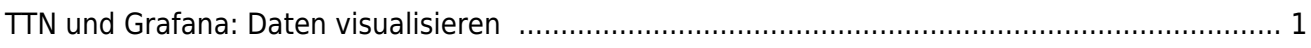

## for how had had had

## <span id="page-2-0"></span>**TTN und Grafana: Daten visualisieren**

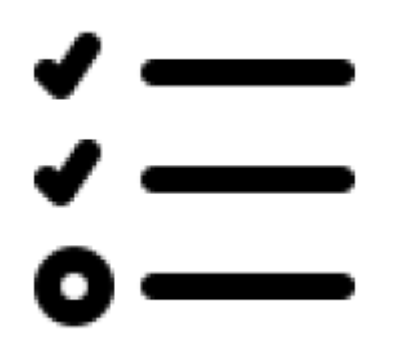

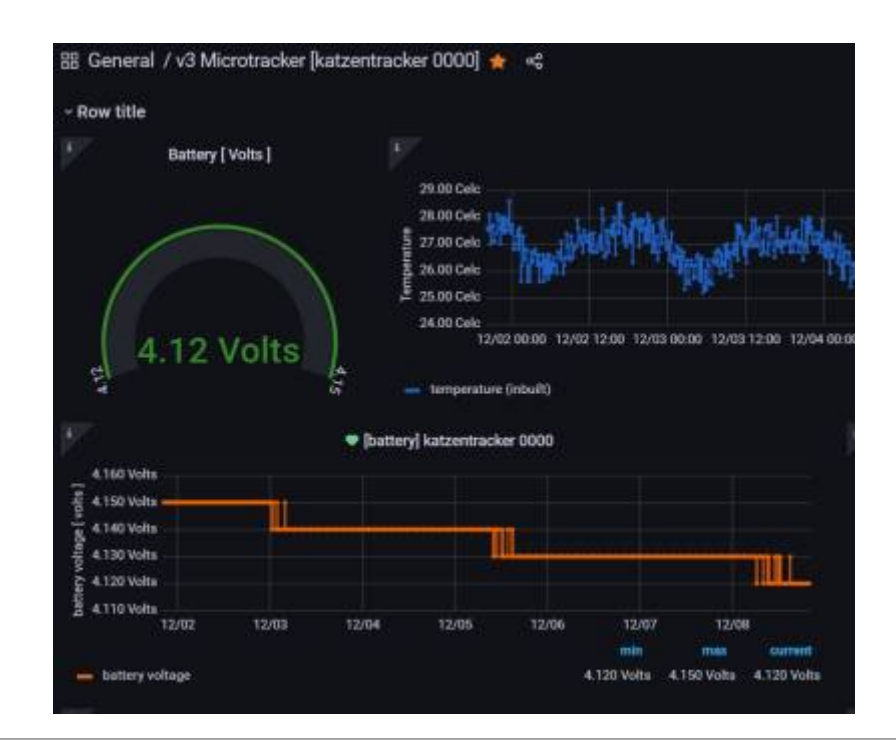

Documentation all written in German language. We use [DokuWiki.](https://info.berlintracker.de/doku.php?id=software) [Google CSE](https://cse.google.com/cse?cx=7c4b97f0b0ed88ba9) | [Translation](https://info-berlintracker-de.translate.goog/doku.php?_x_tr_sl=de&_x_tr_tl=en&_x_tr_hl=de) | [link to this site](https://www.info.berlintracker.de) | [Twitter](https://www.twitter.com/katzentracker) | mail: [infowiki@berlintracker.de](mailto:infowiki@berlintracker.de)

## || [Besuchende](https://info.berlintracker.de/doku.php?id=besucherstatistik): heute: 1 | gestern: 3 | insgesamt: 177 ||

Great work done by Team Molly, Berlin, Germany, Europe. 12.2021ff. All content subject to change unannounced!

<color grey, Katze, cat, Molly, Tracker, cats, catfinder, cattracker, Katzenfinder, cats, cat, hype, animal, animals, Tier, Tierfinder, Tactracker, racing, trace, Telekom, public-iot.de, NB-IoT, Telco, IoT, LPWA, LPWAN, L

From:

<https://info.berlintracker.de/>- **v0.8.6-Katzentracker/GiessAlarm/IoT-Alarm**

Permanent link: **[https://info.berlintracker.de/doku.php?id=ttn\\_grafana](https://info.berlintracker.de/doku.php?id=ttn_grafana)**

Last update: **03.02.2022 - 15:50**

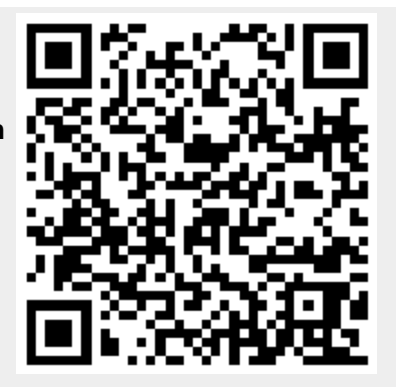